**Rtl8225 Driver Download Windows 7 55 ^NEW^**

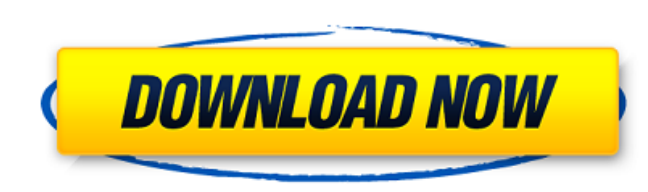

Once you have a working operating system and Wi-Fi drivers, installing Open GApps is a simple task. Open an SSH (Secure Shell) connection to the installation partition and get the GApps zip file. For the install, I recomme read more about in the man dd manual page. If you need help in compiling the firmware, you can download the latest odm-firmware.tar.gz package and follow the README, which is in the archive. To get the latest version, refe site and you'll download the latest firmware. To use the drivers I recommend that you follow the same step by step method that I used to download and install them. I'm going to go over what I did. Hopefully this helps othe build a customized ROM. 3. Reboot - After rebooting, your device will not boot into the normal Android environment. Instead, you'll see the HTC boot screen. At this point, you'll need to re-install the odm\_firmware files t error. If you need to revert to the previous Linux-based source, just go to src/drivers/rtl8225 directory, then download the rtl8225.zip file and extract it to the rtl8225 directory of that directory. If you don't extract Save yet), you may need to unplug your hard disk and wait for a few minutes before unplugging the usb cable. The rtl8225 directory will be created automatically, but the sdmmc directory (mentioned below) will not be create so create that manually.

## **Rtl8225 Driver Download Windows 7 55**

Once you have a working operating system and Wi-Fi drivers, installing Open GApps is a simple task. Open an SSH (Secure Shell) connection to the installation partition and get the GApps zip file. For the install, I recomme read more about in the man dd manual page. If you need help in compiling the firmware, you can download the latest odm-firmware.tar.gz package and follow the README, which is in the archive. To get the latest version, refe site and you'll download the latest firmware. To use the drivers I recommend that you follow the same step by step method that I used to download and install them. I'm going to go over what I did. Hopefully this helps othe build a customized ROM. 3. Reboot - After rebooting, your device will not boot into the normal Android environment. Instead, you'll see the HTC boot screen. At this point, you'll need to re-install the odm\_firmware files t error. If you need to revert to the previous Linux-based source, just go to src/drivers/rtl8225 directory, then download the rtl8225 zip file and extract it to the rtl8225 directory of that directory. If you don't extract Save yet), you may need to unplug your hard disk and wait for a few minutes before unplugging the usb cable. The rtl8225 directory will be created automatically, but the sdmmc directory (mentioned below) will not be create so create that manually. 5ec8ef588b

> [https://www.indiesewhub.com/wp-content/uploads/2022/11/Autobiography\\_Of\\_A\\_Yogi\\_In\\_Kannada\\_Pdf\\_Free\\_13.pdf](https://www.indiesewhub.com/wp-content/uploads/2022/11/Autobiography_Of_A_Yogi_In_Kannada_Pdf_Free_13.pdf) [http://www.visitfayette.com/wp-content/uploads/Free\\_YouTube\\_Download\\_FREE\\_Premium\\_4310212\\_Crack\\_Mac\\_Win.pdf](http://www.visitfayette.com/wp-content/uploads/Free_YouTube_Download_FREE_Premium_4310212_Crack_Mac_Win.pdf) [https://www.infoslovakia.sk/wp-content/uploads/2022/11/Advanced\\_Web\\_Attacks\\_And\\_Exploitation\\_Download.pdf](https://www.infoslovakia.sk/wp-content/uploads/2022/11/Advanced_Web_Attacks_And_Exploitation_Download.pdf) <https://alexander-hennige.de/2022/11/20/picture-instruments-image-2-lut-pro-1-0-14-exclusive-crack-mac-osx/> [https://utrava.com/wp-content/uploads/2022/11/Piano\\_Complementario\\_1\\_Emilio\\_Molinapdfl.pdf](https://utrava.com/wp-content/uploads/2022/11/Piano_Complementario_1_Emilio_Molinapdfl.pdf) <https://gotweapons.com/advert/cutedj-v4-2-8-cracked-f4cg-deepstatus-utorrent-upd/> <https://moodydose.com/wp-content/uploads/2022/11/ansquyt.pdf> [https://fescosecurity.com/wp-content/uploads/2022/11/HD\\_Online\\_Player\\_Singham\\_2\\_Hindi\\_Dubbed\\_Movie\\_Downloa.pdf](https://fescosecurity.com/wp-content/uploads/2022/11/HD_Online_Player_Singham_2_Hindi_Dubbed_Movie_Downloa.pdf) <http://valentinesdaygiftguide.net/?p=138559> <http://fairdalerealty.com/business-law-by-mc-kuchhal-pdf-patched-free-download/> <https://bali.live/wp-content/uploads/2022/11/ancsey.pdf> [http://nmcb4reunion.info/wp-content/uploads/2022/11/Toontrack\\_NEW\\_Keygen\\_V301\\_WiN\\_OsX\\_R2R\\_deepstatush33t1337x\\_rar.pdf](http://nmcb4reunion.info/wp-content/uploads/2022/11/Toontrack_NEW_Keygen_V301_WiN_OsX_R2R_deepstatush33t1337x_rar.pdf) [https://downrangevideos.com/wp-content/uploads/2022/11/CraveInvoice\\_2707\\_Incl\\_Crack.pdf](https://downrangevideos.com/wp-content/uploads/2022/11/CraveInvoice_2707_Incl_Crack.pdf) <https://bodhirajabs.com/calculovectorialdemoiseslazaro/> <https://www.larpy.cz/files/urshalei.pdf> [https://weilerbrand.de/wp-content/uploads/2022/11/VueScan\\_Pro\\_V9720\\_x86\\_X64\\_Setup\\_Crack\\_Latest\\_VERIFIED.pdf](https://weilerbrand.de/wp-content/uploads/2022/11/VueScan_Pro_V9720_x86_X64_Setup_Crack_Latest_VERIFIED.pdf) [https://kedaigifts.com/wp-content/uploads/2022/11/KeiluVisionv817aC51Portablerar\\_Full\\_Version\\_FULL.pdf](https://kedaigifts.com/wp-content/uploads/2022/11/KeiluVisionv817aC51Portablerar_Full_Version_FULL.pdf) [https://topdriveinc.com/wp-content/uploads/2022/11/FXpansion\\_BFD\\_23038\\_STANDALONE\\_VST\\_RTAS\\_X86\\_X64.pdf](https://topdriveinc.com/wp-content/uploads/2022/11/FXpansion_BFD_23038_STANDALONE_VST_RTAS_X86_X64.pdf) [https://www.pinio.eu/wp-content/uploads//2022/11/menulis\\_tegak\\_bersambung\\_pdf\\_download\\_best.pdf](https://www.pinio.eu/wp-content/uploads//2022/11/menulis_tegak_bersambung_pdf_download_best.pdf) <https://pianoetrade.com/wp-content/uploads/2022/11/fulland.pdf>